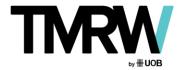

# **COOKIES POLICY**

Last updated: 18 May 2020

We, the United Overseas Bank (Thai) PCL., use cookies on our website addresses (the "Service").

Our Cookies Policy explains what cookies are, how we use cookies, how third parties that we may partner with may use cookies on the Service, your choices regarding cookies, and further information about cookies.

#### What are cookies?

Cookies are small pieces of text sent by your web browser. A cookie file is stored on your web browser and allows the Service or a third party to recognize you and make your next visit easier and the Service more useful to you. Cookies may be "persistent cookies" and "session cookies".

#### How do we use cookies?

When you use and access the Service, we may place a number of cookie files on your web browser.

We use cookies for the following purposes: to enable certain functions of the Service, to provide analytics, to store your preferences, and to enable the delivery of advertisements, including behavioral advertising.

For our Service, we use both necessary cookies and third party cookies, both of which may be session or persistent cookies, their details are as follows:

### 1. Necessary cookies

#### 2.1. Essential cookies

These cookies are essential for our website and for its features to work properly. With these cookies, we would be able to provide you with services such as facilitating communications on the network or providing online services that you have requested.

#### 2.2. Performance cookies

Performance cookies are used for internal purposes to help us to provide you with a better user experience. The cookies assist us in understanding how our website is used by visitors. From these cookies, we may improve the way the site works and how it presents the content to you, thereby improving the quality of what we offer you.

# 2.3. Third party cookies

We may also use various third-party cookies to report usage statistics of the Service and to deliver advertisements on and through the Service, among other purposes. These cookies are used by third parties, for example, by the analytics of third parties such as Facebook, Google, and Adobe. They are also used by our targeting and retargeting partners, whose services we use to tailor our online marketing to your specific needs and interests.

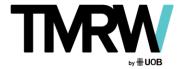

# **COOKIES POLICY**

### What are your choices regarding cookies?

If you wish to delete cookies or instruct your web browser to delete or refuse cookies, you may take the following actions:

- 1) You can manage the cookies that you allow on your computer through the internet browser that you use and be notified each time before a cookie is stored by your web browser onto your computer. Guidelines on how to manage your cookies on the most popular internet browsers can be found in the URLs below.
- 2) Most browsers are set to accept cookies automatically by default. You may change this default setting by activating the setting of your browser to not accept cookies.

You can change your third-party cookie preferences for analytical and online marketing purposes by clearing the cookies. Please follow the specific methods of cookie clearing for different web browsers as provided in the next section.

Please note, however, that if you delete or refuse cookies, you might not be able to use all of the features that we offer or store your preferences, and some of our pages might not be properly displayed.

If you decide against the use of cookies, it is possible that not all functions of our websites would be available to you and that individual functions might only be available to you to a limited extent.

# Where can you find more information about cookies?

Some guidelines on how to control cookies for some common web browsers are found in the links below:

- **Google Chrome** https://support.google.com/chrome/answer/95647?co=GENIE.Platform%3DDesktop&hl=en
- **Microsoft Internet Explorer**https://support.microsoft.com/en-us/help/17442/windows-internet-explorer-delete-manage-cookies
- **Firefox**<a href="https://support.mozilla.org/en-US/kb/enhanced-tracking-protection-firefox-desktop?redirectlocale=en-US&redirectslug=enable-and-disable-cookies-website-preferences">https://support.mozilla.org/en-US/kb/enhanced-tracking-protection-firefox-desktop?redirectlocale=en-US&redirectslug=enable-and-disable-cookies-website-preferences</a>

# More about your privacy

To find out more about how we protect your privacy when using our website, see our Privacy Notice published on our website (<a href="https://www.uob.co.th/privacy-notice">www.uob.co.th/privacy-notice</a>).